# 15. 便利な方法

### (1) 領域サイズが 固定的でないとき

j

たとえば,以下のように配列宣言されているも のとしましょう。

> int intArea[100]; double dblArea[100];

いま,これらの配列が同じサイズの領域だとし ます。これらのサイズを 100 から 200 に変更する とき,「100」と書かれた2箇所を「200」に変更しな ければなりません。さらに,プログラム中の関連 する繰返し回数や判定部分もすべて変更しなけ ればなりません。

一方,マクロ定義を使って,

#define MAXAREA 100

 int intArea[MAXAREA]; double dblArea[MAXAREA];

としておくと,マクロ定義部分だけを変更すれば 構いません。

## (2)マクロの定義

ソースプログラムのある範囲が同じ形をとると き,マクロを使うと便利です。たとえば,以下のよ うに定義して,

#define swap(type,x,y) do ${\text{type t}}$ ;  $t=x$ ;  $x=v$ ;  $y=t$ ;  $\text{while (0)}$ 

次のようにソースプログラム中に記述します。

swap(int A, B);

すると,次のように記述されたものとみなされ ます。

do  $\{int t$ ;  $t=A$ ;  $A=B$ ;  $B=t$ ;  $\}$  while(0)

関数の呼び出しに似ていますが,ソースプロ グラム中に展開されます。関数呼出しのオーバ ヘッドがないので,高速になります。一方,

 #define swap(type, x,y) {type t; t=x;  $x=y$ ;  $y=t$ ;}

### と定義すると,

 $if(C1)$  swap(int, A, B); else swap(int, A, C);

#### を展開したとき,

if(C1) { int t; t=A; A=B; B=t; }; else { int t; t=A; A=C; C=t; };

となり,コンパイルエラーになります。このエラー をなくすためには,

 $if(C1)$  swap(int, A, B) else swap(int, A, C)

と記述せざるをえませんが,C のスタイルではあ りません。最初の定義だと,

if(C1) do { int t; t=A; A=B; B=t; } while(0); else do { int t; t=A; A=C; C=t; } while $(0)$ ;

となりエラーとなりません。便宜的に do\_While の 構文を使ってエラーを避けるわけです。

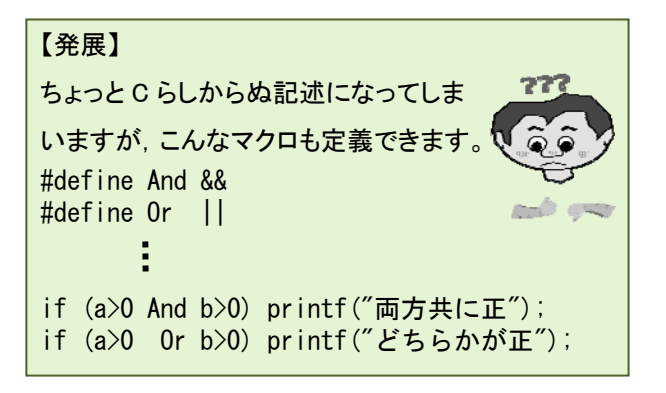